InfoLetter from  $\bigcup$  AbleSim  $\bigcap$ : There is so much to follow in Project Management.......

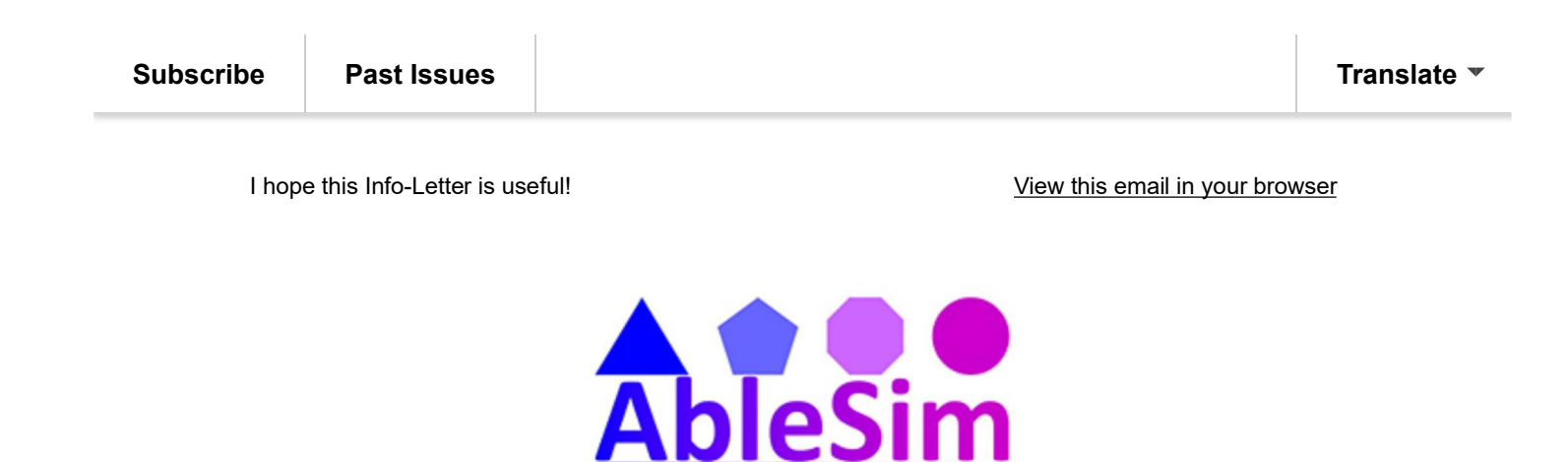

5th October 2017

# **Project Management - Walking the** Critical Path

*Big Ben costing a fortune, MS Project tips, a Project Management hack and a rant about EXCEL!*

*How was your September? I spent mine writing blogs, creating videos, and updating my social media.......*

*Let's take a look at Project Management via 5 different topics:*

#### In The News:

Big Ben Refurbishment Project Budget Doubles!

You can't get a more public facing project than this one, and now the project budget has increased by 100%. Bad publicity for sure, but is it down to bad management?, bad luck?, poor estimating? or politics? What do you think?

Details from the BBC News website.

#### Microsoft Project Tip:

I'm back in the saddle teaching Microsoft Project to 30 university students over the next 3

Subscribe Past Issues Translate

Save paper when printing (to paper or pdf) by suppressing the legend. How? 'File', 'Print', 'Page Setup', 'Legend' tab, and select 'None'. Easy!

# Project Management:

What do you think is more important? Time? Budget? of Project Functionality? This is the 'Iron Triangle' or 'Triple Constraint' that Project Managers often deal with.

'Project Functionality' can be captured using a Work Breakdown Structure. Now the best way to do that I believe is with the project team and 'sticky notes'. Projects require good communication, and project teams develop by working together. Getting the team to 'Brainstorm' the project on sticky notes encourages both team-working and communication.

The project Manager should do this, even if they themselves understand the project content. It offers a great opportunity to observe the project team in action, and the plan then becomes the teams plan - which is great for commitment.

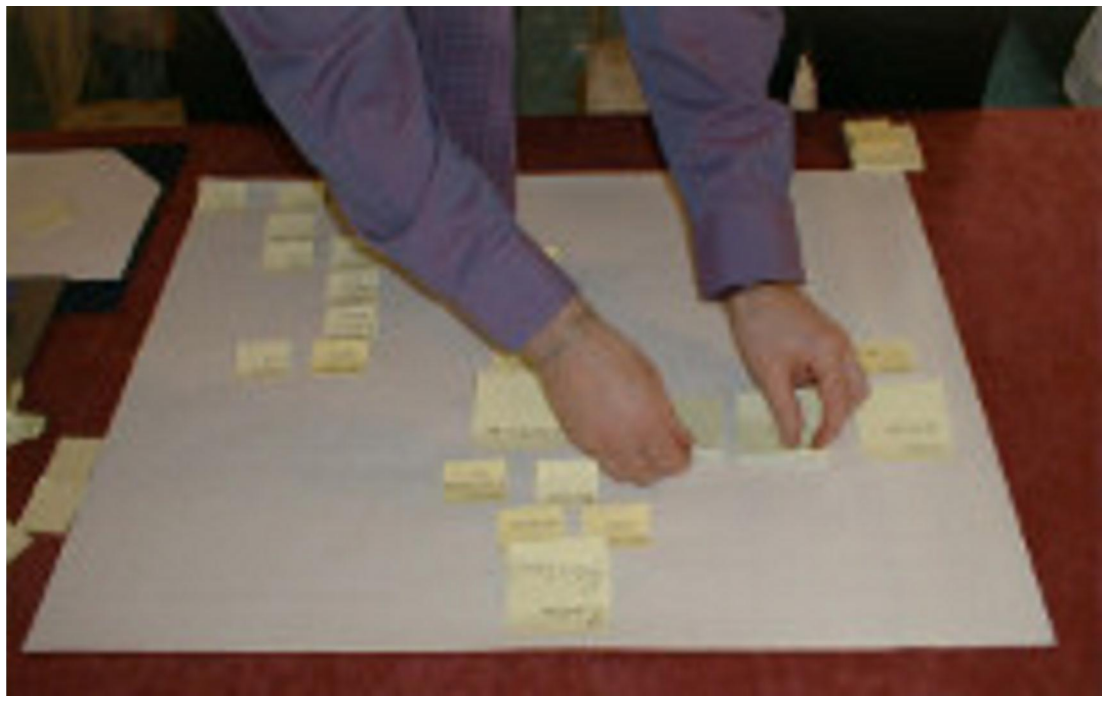

#### Recent Blog:

You can't manage a project with EXCEL - a rant.

This blog caused quite a stir on a Linked In group. Most people liked the post or agreed.

## Master's Dissertation Project Support:

I always seem to have 10 Master's students to supervise, working on their final project dissertations. All of the students are researching Project Management topics, so they keep me current.

This week they are making sure that their titles and objectives are correct. This means working on the wording of the title to reflect their research, and setting out 6-9 objectives that 'tell a story' and lead the reader through the dissertation. Not such an easy task as they are discovering! (How are your projects objectives?)

Not only have I added some videos to YouTube, I've also created some blogs that help me to send a consistent message to support the students, many of whom speak English as a second language. These resources are especially useful if the students are studying remotely, or cannot meet face-to-face. Maybe you will find them useful as well.

*Thank you for reading, I hope you learnt something new! Email me with suggestions for future Info-Letters. Andrew@Ablesim.com*

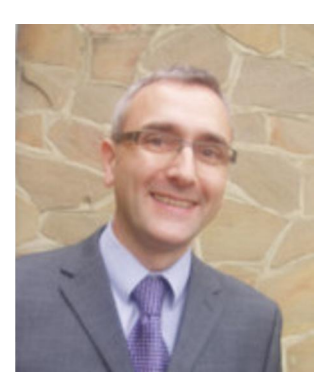

## About AbleSim

Do you need a Project Management simulation for a team building event? or to give your students some experiential learning? Are you about to kick off a project and need to 'Up' your Project Management Skills? AbleSim provides online Project Management Simulations, Project Management Training and Consultancy, and remote MS Project Support.

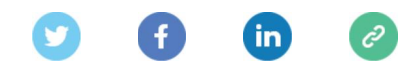

*Copyright © 2017 AbleSim, All rights reserved.*

InfoLetter from  $\bigcirc$  AbleSim  $\bigcirc$ : There is so much to follow in Project Management.......

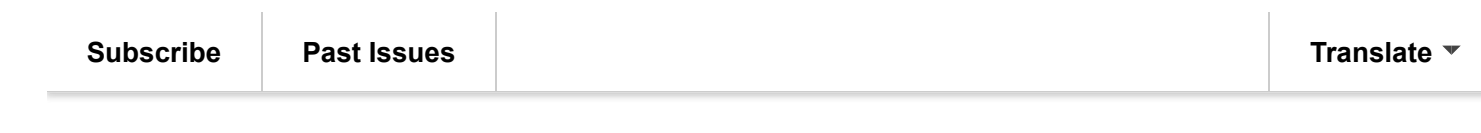

Want to change how you receive these emails? You can update your preferences or unsubscribe from this list

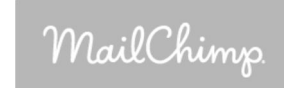